# ECE 471 – Embedded Systems Lecture 8

Vince Weaver http://www.eece.maine.edu/∼vweaver vincent.weaver@maine.edu

25 September 2014

#### Announcements

• For Homework 3 you'll need a breadboard, some wire, an LED, and some resistors.

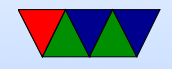

## Brief Overview of the Raspberry Pi Board

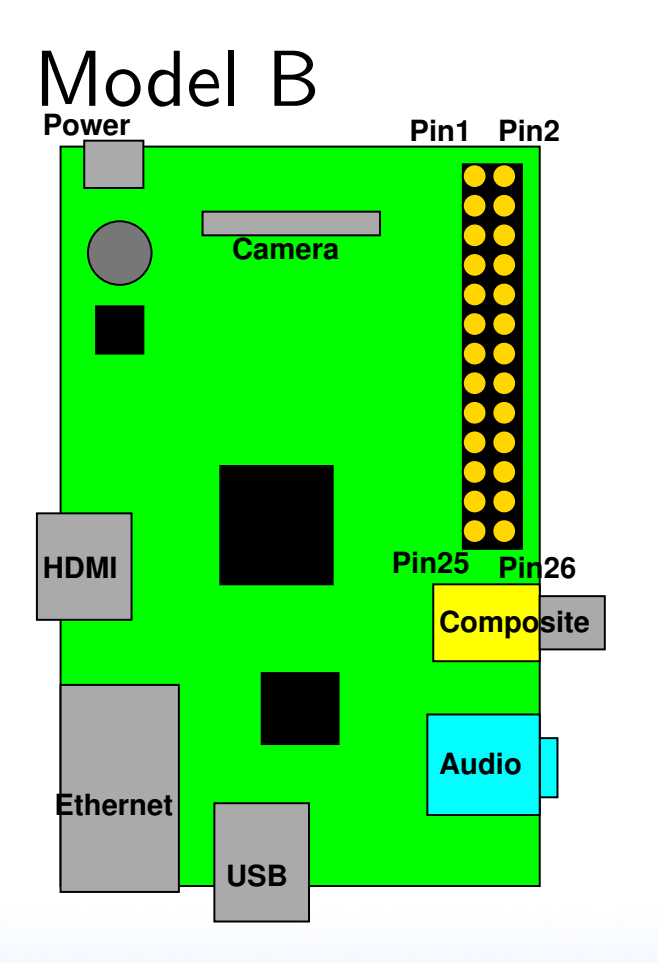

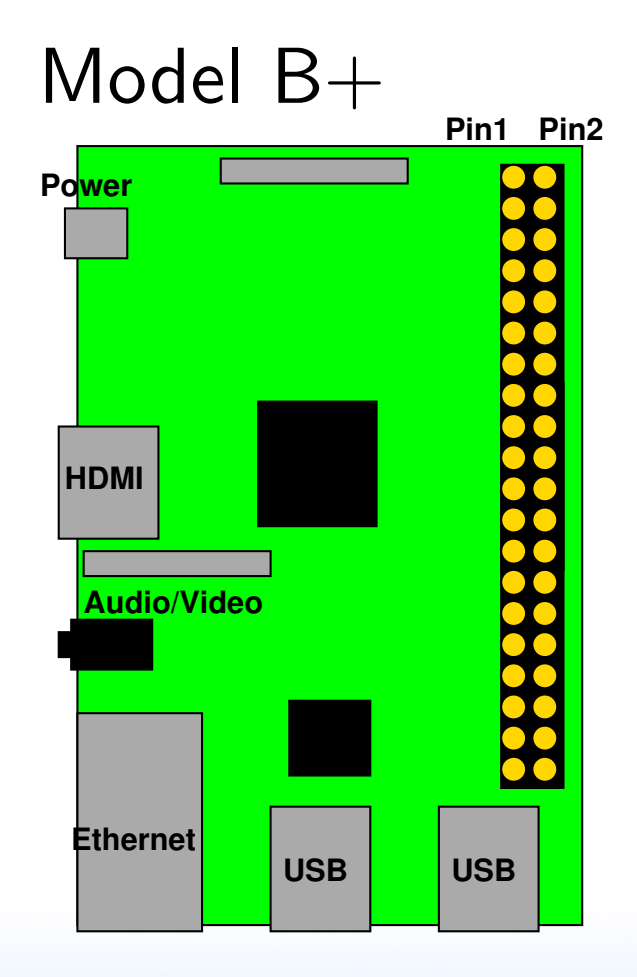

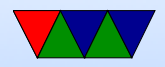

## Rasp-pi Header

- Model B has 17 GPIOs (out of 26 pins),  $B+$  has 9 more (out of 40)
- 3.3V signaling logic. Need level shifter if want 5V or 1.8V
- Linux by default configures some for other purposes (serial, i2c, SPI)

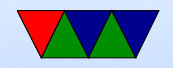

## Rasp-pi Header

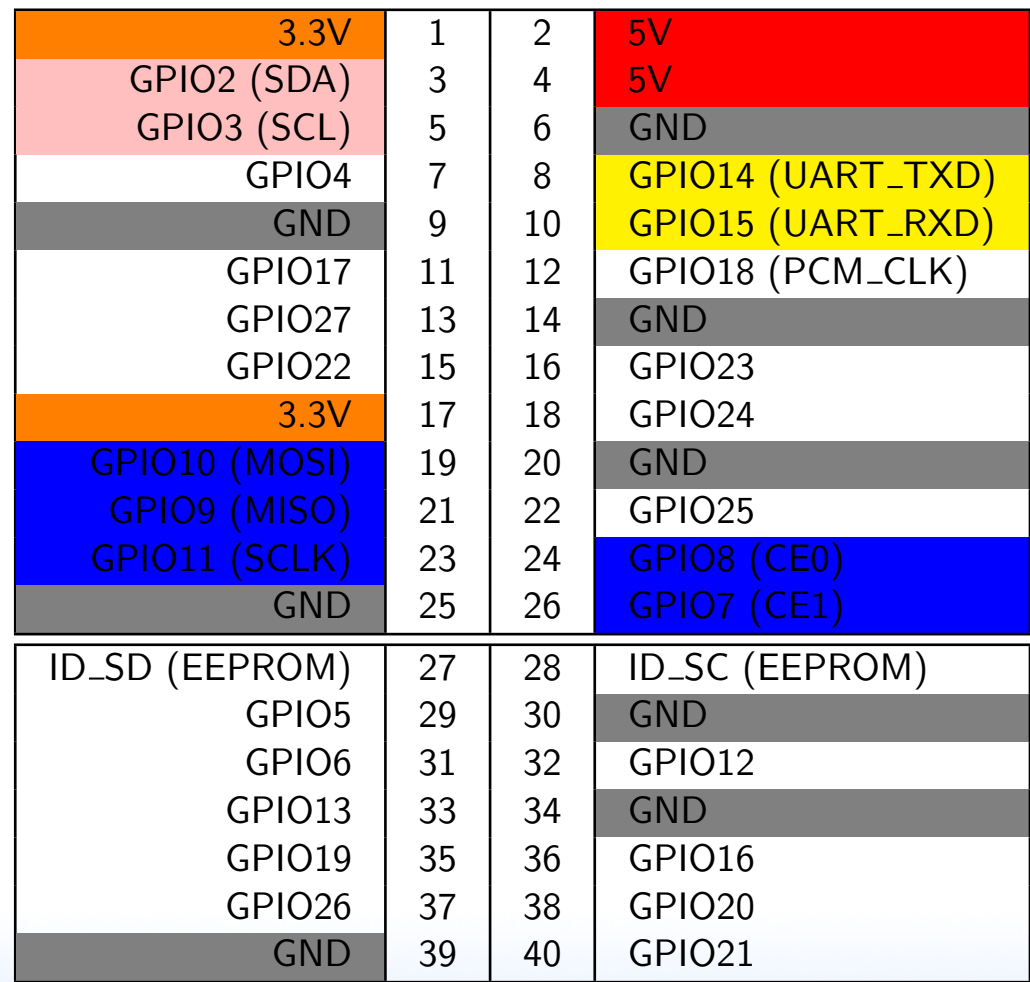

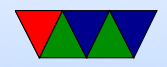

## How you enable GPIO on STM32L

A lot of read/modify/write instructions to read current register values and then to shift/mask to write out updated bitfields.

- Enable GPIO Clock
- Set output mode for GPIO.
- Set GPIO type.
- Set pin clock speed.
- Set pin pull-up/pull-down
- Set or clear GPIO pin.

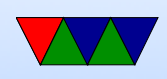

## How you enable on BCM2835 (Rasp-pi)

- Documented in BCM2835 ARM Peripherals Manual
- 53 GPIOs (not all available on board)
- Similar to how done on STM32L... but we have an operating system

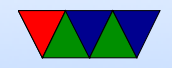

#### Letting the OS handle it for you

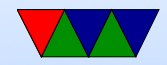

## Linux GPIO interface

- Documentation/gpio/sysfs.txt
- sysfs and string based

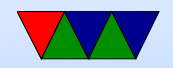

#### A few low-level Linux Coding Instructions

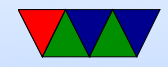

#### Enable a GPIO for use

```
To enable GPIO 17:
write "17" to /sys/class/gpio/export
To disable GPIO 17:
write "17" to /sys/class/gpio/unexport
```

```
char buffer [10];
fd = open ("/ sys / class / gpio / export ", O_WRONLY );
if (fd < 0) fprintf (stderr, "\tError<sub>11</sub>enabling\n");
strcpy (buffer, "17");
write ( f d, buffer, 2);close(fd);
```
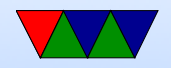

## Set GPIO Direction

To make GPIO 17 an input: write "in" to /sys/class/gpio/gpio17/direction To make GPIO 17 an output: write "out" to /sys/class/gpio/gpio17/direction

```
fd = open ("/ sys / class / gpio / gpio17 / direction ", O_WRONLY );
if (fd < 0) fprintf (stderr, "Error!\ln");
write ( fd, "in", 2);close(fd);
```
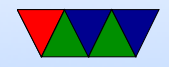

## Read/Write GPIO Value

To read value of GPIO 17:

read /sys/class/gpio/gpio17/value To write value of GPIO 17:

#### write /sys/class/gpio/gpio17/value

```
fd = open ("/ sys / class / gpio / gpio17 / value ", O_WRONLY );
if (fd < 0) fprintf (stderr, "Error_{\sqcup}writing!\n");
write ( f d, "1", 1);close(fd);
```
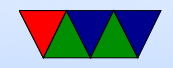

## **Delay**

- Busy delay (like in 271).  $for(i=0; i<1000000; i++)$ ; Harder to do in C. Why? Compiler optimizes away.
- usleep() puts process to sleep for a number of microseconds. But can have issues if want exact delay. Why? OS potentially context switches every 100ms.
- Other ways to implement: Set up PWM? Timers?

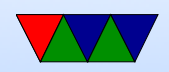

#### Implementations

- Busy loop. Bad, burns CPU / power
- usleep(). But can take a while to respond.
- Interrupt when ready! poll()

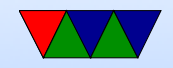

## GPIO Interrupts on Linux

May need a recent version of Raspbian. First write "rising", "falling", or "both" to /sys/class/gpio/gpio17/edge. Then open and poll /sys/class/gpio/gpio17/value.

```
struct pollfd fds ;
int result ;
fd = open ("/ sys / class / gpio / gpio18 / value ", O_RDONLY );
fds.fd=fd;
fds . events = POLLPRI | POLLERR ;
while (1) <result = poll(% fds, 1, -1);if (result <0) printf ("Error!\ln");
    lseek ( fd ,0 , SEEK_SET );
read (fd, buffer, 1);}
```
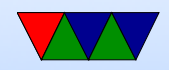

## Debouncing!

- Pull-up / Pull-down resistor. Why?
- Noisy switches, have to debounce
- Manual, no built-in debounce like on STM32L

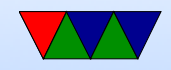

## Why Use an Operating System?

- Provides Layers of Abstraction
	- Abstract hardware: hide hardware differences. same hardware interface for classes of hardware (things like video cameras, disks, keyboards, etc) despite differing implementation details
	- Abstract software: with VM get linear address space, same system calls on all systems
	- Abstraction comes at a cost. Higher overhead, unknown timing

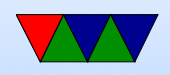

- Multi-tasking / Multi-user
- Security, permissions (Linus dial out onto /dev/hda)
- Common code in kernel and libraries, no need to reinvent

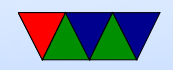

## What's included with an OS

- kernel / drivers Linux definition
- also system libraries Solaris definition
- low-level utils / software / GUI Windows definition Web Browser included?
- Linux usually makes distinction between the OS Kernel and distribution. OSX/Windows usually doesn't.

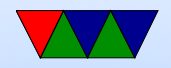

## Operating Systems Types

- Monolithic kernel everything in one big address space. Something goes wrong, lose it all. Faster
- Microkernel separate parts that communicate by message passing. can restart independently. Slower.
- Microkernels were supposed to take over the world. Didn't happen. (GNU Hurd?)
- Famous Torvalds (Linux) vs Tannenbaum (Minix) flamewar

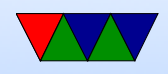

## Common Desktop/Server Operating Systems

- Windows
- OSX
- Linux
- FreeBSD / NetBSD / OpenBSD
- UNIX (Irix/Solaris/AIX/etc.)
- BeOS/Haiku

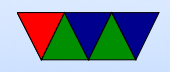

## Embedded Operating Systems

- Microsoft WinCE, Windows Mobile
- Linux / Android
- VXworks realtime OS, used on many space probes
- Apple iOS
- QNX realtime microkernel UNIX-like OS, owned by Blackberry now
- Cisco iOS

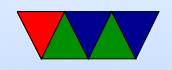

## Embedded Linux Distributions

- linaro consortium that work on ARM software
- openwrt small distro initially designed for wireless routers
- yocto Linux Foundation sponsored embedded distro
- maemo embedded distro originally by Nokia (obsolete)
- MeeGo continuation of maemo, also obsolete

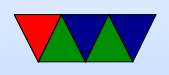

- Tizen Follow up on MeeGo, by Samsung and Intel
- Angstrom Merger of various projects
- And many others. It's very easy to put together a Linux distribution

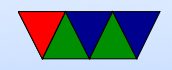

## Linux/UNIX History

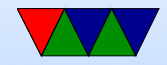

## Why is Linux used in Embedded Systems?

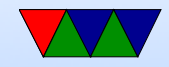